Smarty Pints

**ITC 250** 

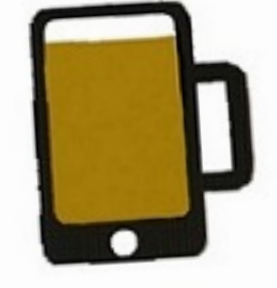

**Smarty Pints** 

**BY: DEREK HAMILTON** 

12/06/2016

# INTRODUCTION

### • SMARTY PINTS

 $\mathbb{R}^3$ 

- WEBSITE AND AN ANDROID APPLICATION FOR BARS AND RESTAURANTS IN FORT WAYNE, INDIANA
- **SMARTY PINTS IS GOING TO LIST**

 $L_{\rm{obs}}$ 

B.

- **DRINK SPECIALS**
- FOOD SPECIALS
- GAMES INSIDE THE ESTABLISHMENT
- AND MORE

# RESTAURANTS AND BARS

- CURRENTLY SMARTY PINTS HAS GOTTEN PERMISSION FROM SEVEN LOCAL FORT WAYNE BARS AND RESTAURANTS.
	- 1. CORNER POCKET PUB
	- 2. BAR 145

 $\mathbb{R}^3$ 

- 3. MITCHELL'S SPORTS & NEIGHBORHOOD GRILL
- 4. BLACK DOG PUB
- 5. MAD ANTHONY'S
- 6. NORTHSTAR BAR & GRILL

 $L_{\rm{max}}$ 

# MILESTONES

- PROPOSED PLAN DUE ON 11/08/2016
- SYSTEM ANALYSIS- DUE ON 11/15/2016
- **RISK MANAGEMENT- DUE ON 11/15/2016**
- DESIGN SCREEN DUE ON 11/26/2016

A. B

 $\mathbb{Z}^d$ 

- WEBSITE PRESENTATION ON DECEMBER 11, 2016
- COLLECTING DATA FROM BARS AND RESTAURANTS COMPLETED BY 11/30/2016

## WHAT WAS USED IN SMARTY PINTS?

• SMARTY PINTS WORKS WITH THE XAMPP WEB SERVER, ALL THE FILES ARE STORED INSIDE OF THE HTDOCS FOLDER IN XAMPP PROGRAM. THE FILES INCLUDE THE HTML, CSS, PHP, MYSQL AND JAVASCRIPT FILES

# **SCHEDULE**

### TIME ESTIMATION ACTUAL TIME

 $\mathcal{L}(\mathcal{E})$ 

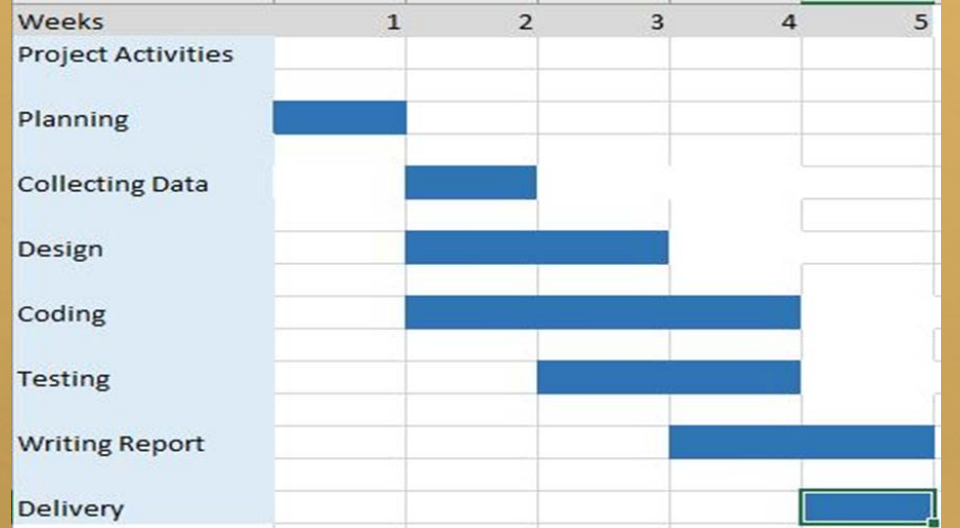

 $E_{\rm obs}$ 

媽

**AND A REAL PROPERTY AND A REAL** 

**This** 

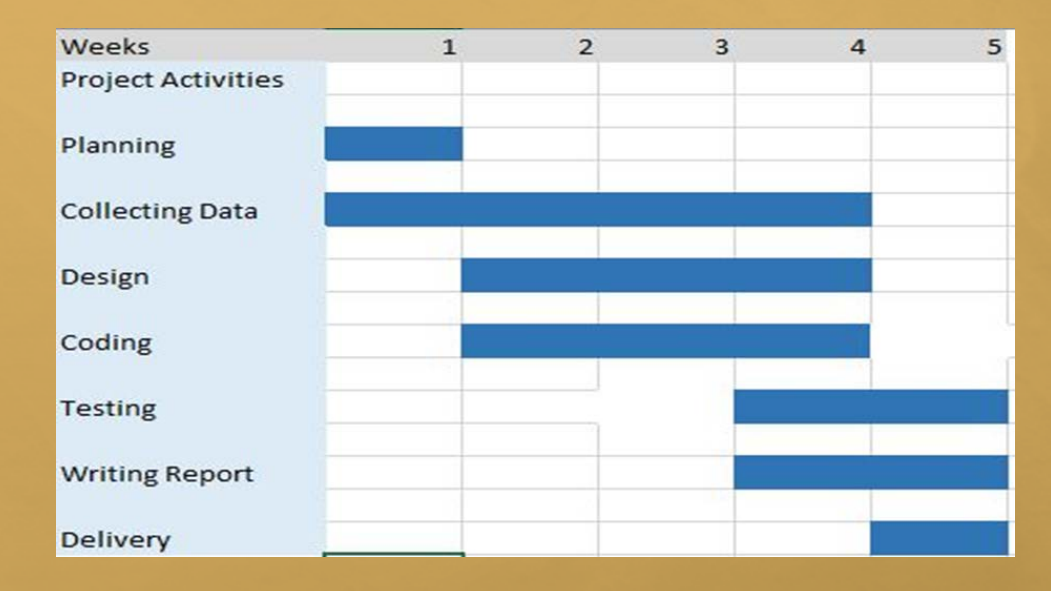

 $\frac{1}{2}$ 

**West** 

# REPORT SUMMARY

- CURRENTLY THE SMARTY PINTS WEBSITE IS UP AND RUNNING USING HTML, CSS, JAVASCRIPT, AND PHP.
- **THE WEBSITE DISPLAYS DAYS OF FOOD AND DRINK SPECIALS AND THEIR BARS.**
- <sup>I</sup> HAVEN'T COMPLETED WHERE THE BARS CAN UPDATE THEIR INFORMATION THROUGH MYSQL. THAT IS CURRENTLY IN THE WORKS OF BEING COMPLETED.

## **SOFTWARE**

### I USED A TEXT EDITOR PROGRAM CALLED BRACKETS TO CREATE THE SMARTY PINTS **WEBSITE**

 $L_{\rm obs}$ 

%.

**ASSESSMENT CONTROLLERS** 

 $\mathbb{R}^3$ 

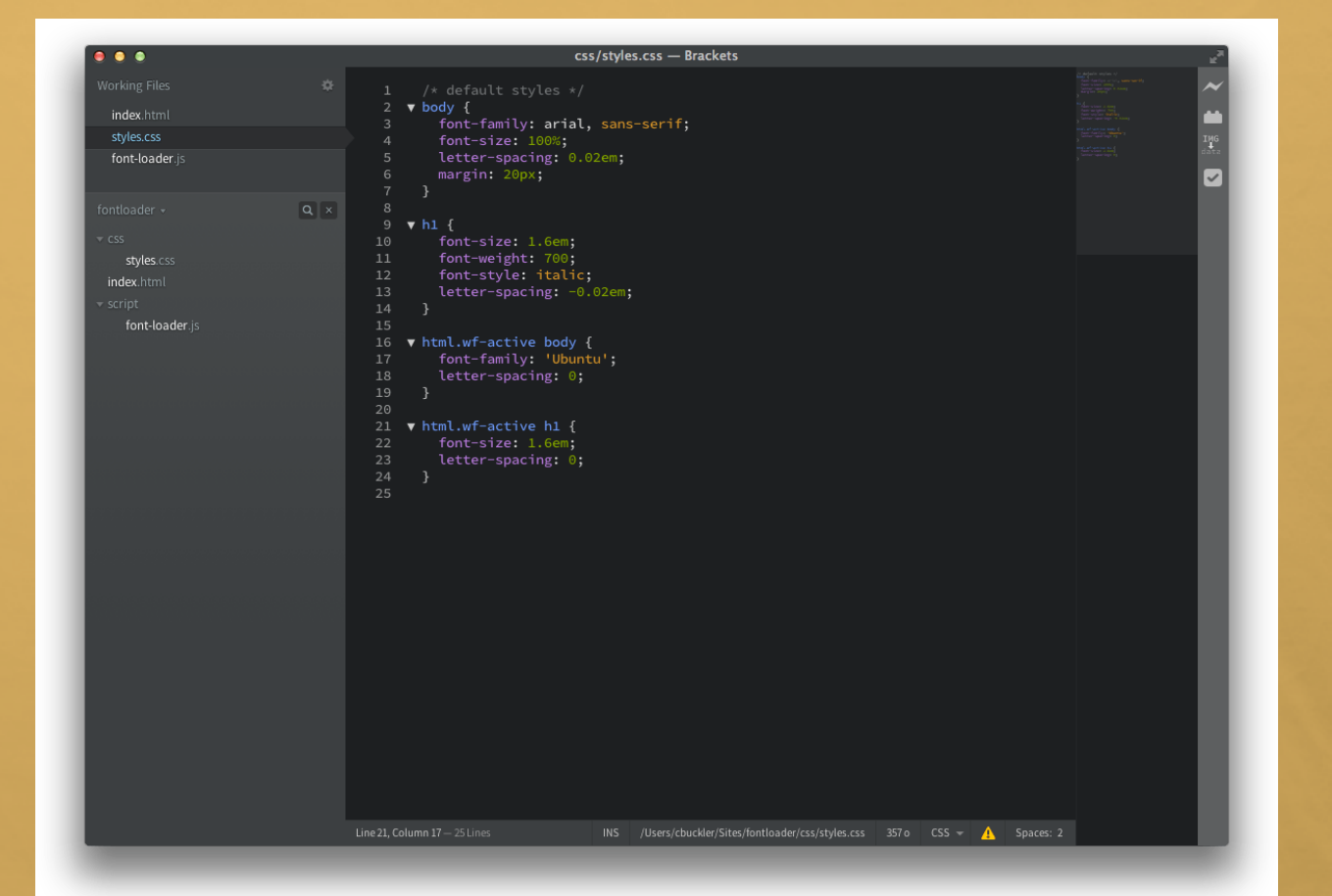

**Georgia** 

## OLD INFRASTRUCTURE SYSTEM DIAGRAM

### IN THE BEGINNING I HAD THE PROTOTYPE INFRASTURE OF SMARTY PINTS LOOKJING LIKE THIS.

 $E_{\rm obs}$ 

燃

**小学科学科学科学研究** 

 $\mathcal{L}(\mathcal{E})$ 

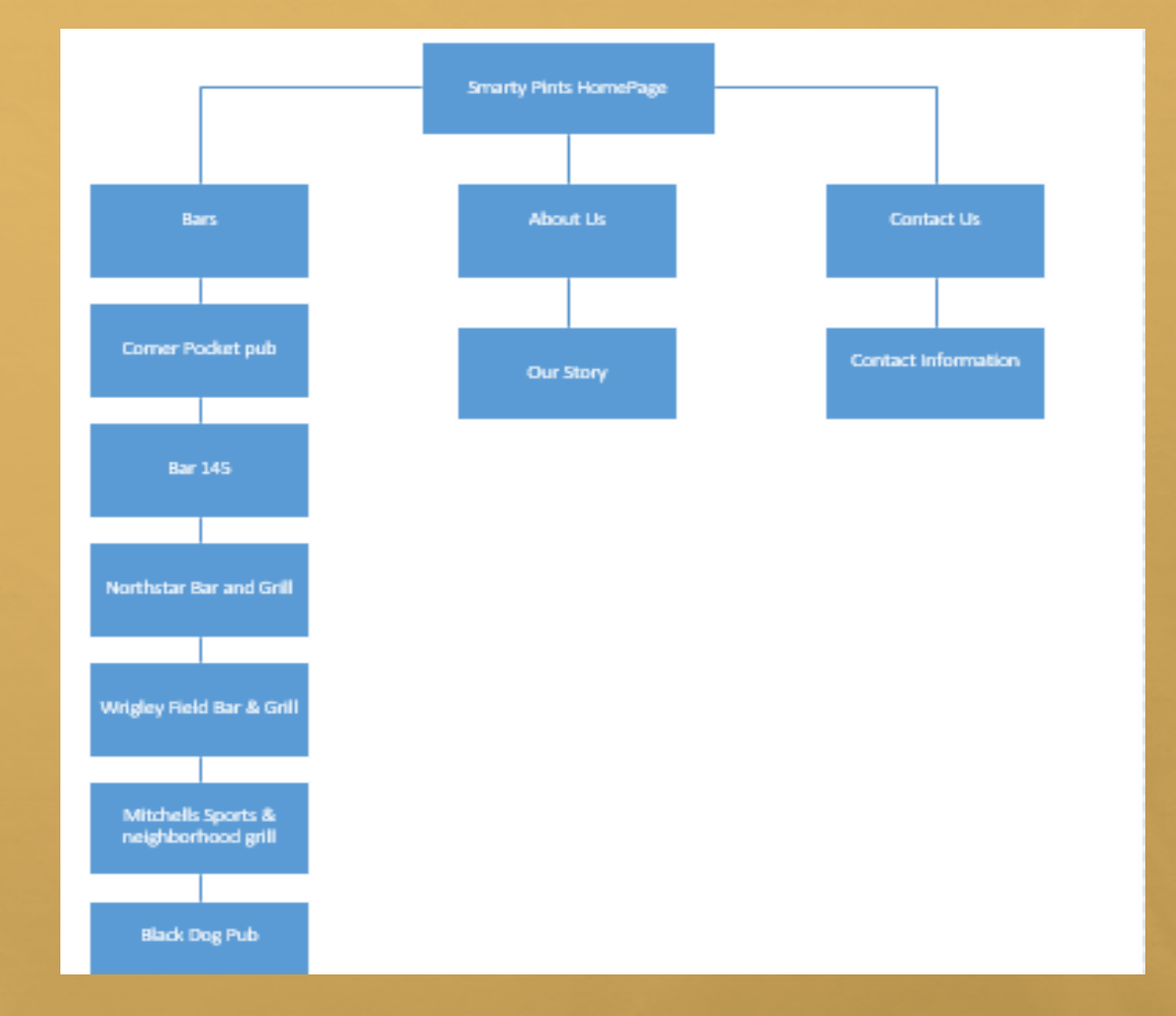

 $\mathcal{L}_{\text{max}}$ 

## CURRENT INFRASTRUCTURE SYSTEM DIAGRAM

AFTER DOING THE CODING I FIGURED THIS WOULD BE THE BEST USER FRIENDLY WAY TO BUILD THE SMARTY PINTS WEBSITE.

THE DAYS HAVE HYPERLINKS TO EACH BAR THAT'S INCLUDED IN SMARTY PINTS.

 $E_{\rm obs}$ 

96.

**ACTION AND LONG** 

 $\mathcal{L}(\mathcal{E})$ 

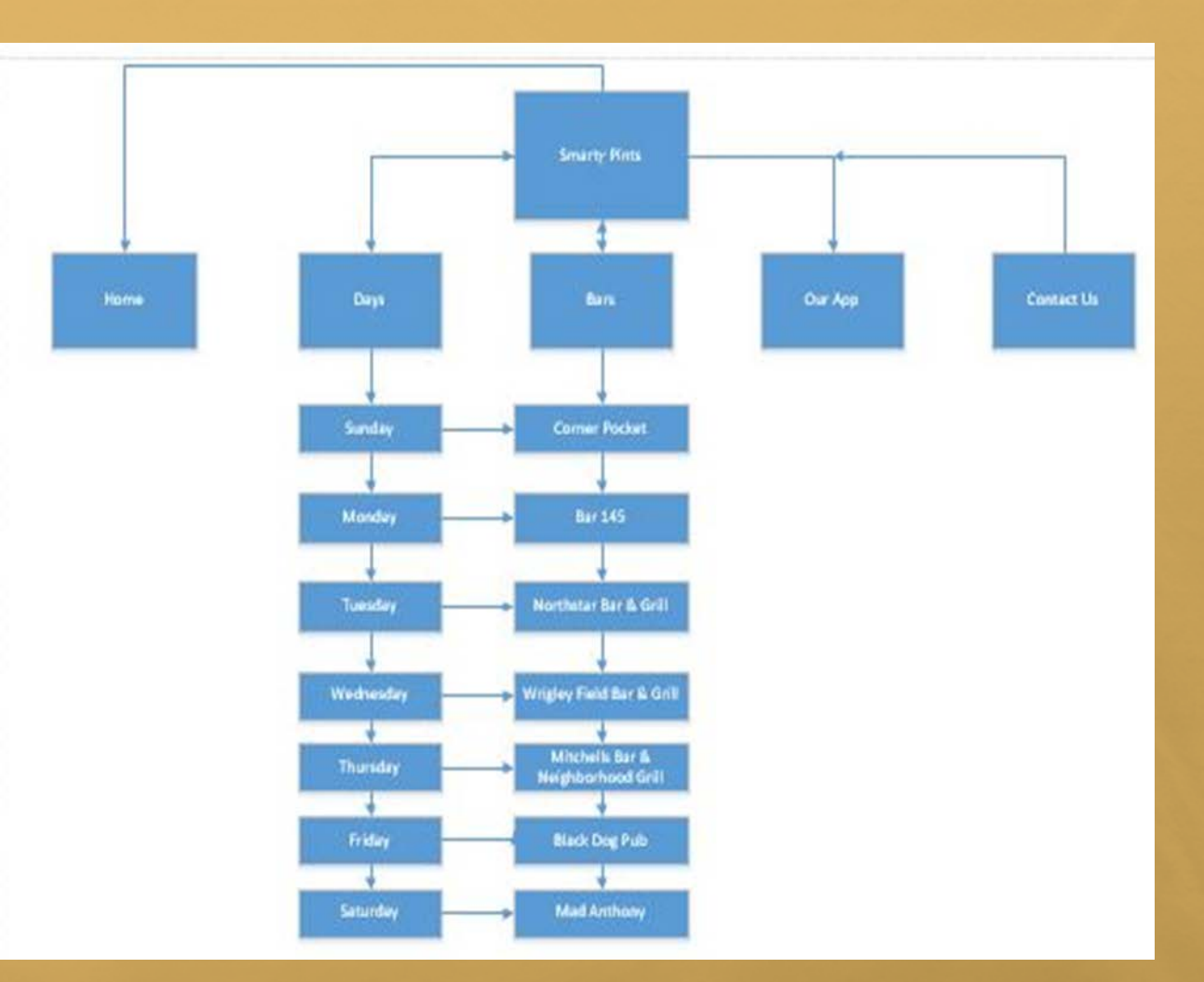

**West** 

### **ENCOUNTERED PROBLEMS**

THE MAIN PROBLEM I'VE INCURRED IN THE **MAKING OF THE SMARTY PINTS WEBSITE IS TRYING TO MAKE A TABLE FOR EACH RESTAURANT/BAR TO CATEGORIZE THEIR FOOD AND DRINK SPECIALS.** 

 $E_{\rm{max}}$ 

C.

 $\mathbb{R}^3$ 

#### **Sunday**

Hours: 2pm-3am **Drink Specials:** \$5.50 Domestic Pitcher Food Specials: \$10 wing basket(8 bone-in wings, 1 side, a draft pint or soda)(Football Season Only)

in.

#### **Monday**

Hours: 2pm-3am **Drink Specials:** \$2 Domestic longnecks Food Specials: \$0.50 per wing(Dine-in Only & min 5 per flavor)

#### **Tuesday**

Hours: 2pm-3am Drink Specials: \$5.50 Domestic draft \$3 import bottles Food Specials: \$1 tacos

Wednesday

# CSS LAYOUT

 $E_{\rm obs}$ 

 $\mathcal{L}(\mathcal{E})$ 

姊

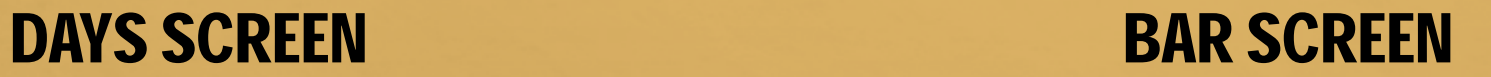

**Regist** 

**West** 

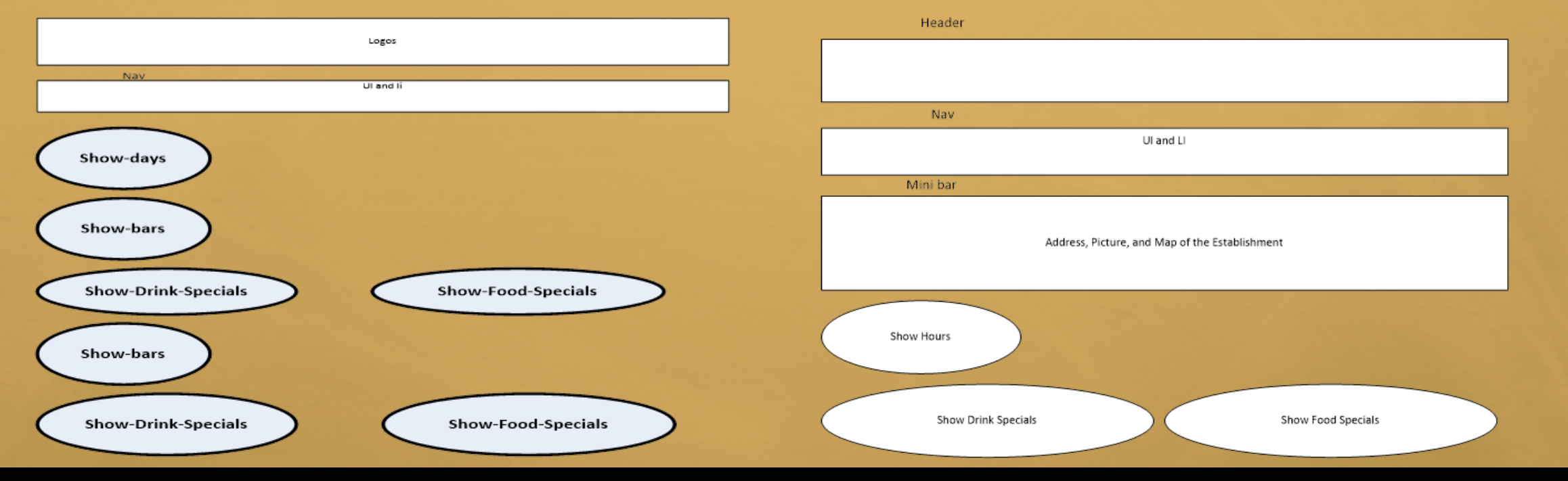

**A START OF THE ANNUAL PROPERTY** 

**COLLEGE** 

## LAYOUT SOLUTION

### UPDATED THE CSS LAYOUT AND GOT THE LAYOUT THAT LOOKED THE BEST.

 $E_{\rm eff}$ 

 $\mathcal{L}(\mathcal{E})$ 

35

**法全身的人的变形的** 

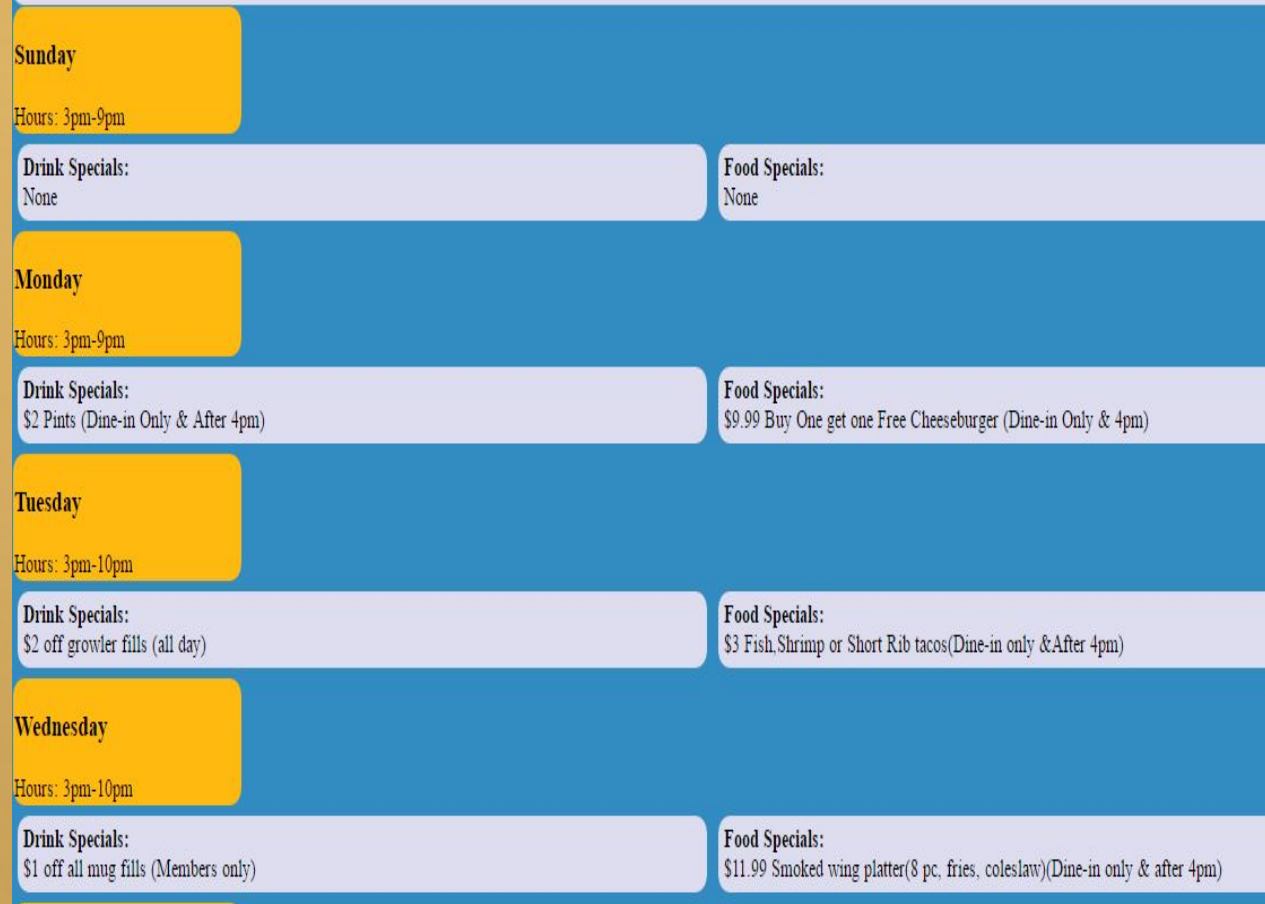

ويتهله

## IMPLEMENTATION AND TESTING

陽,

 $\mathbb{R}^3$ 

 $E_{\rm{obs}}$ 

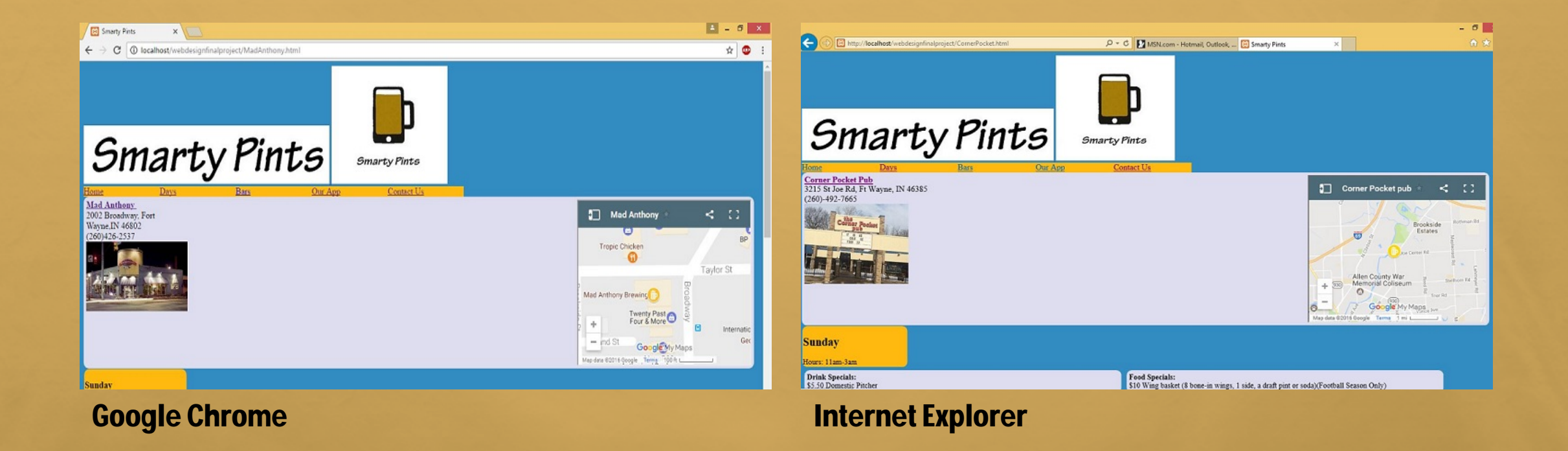

**ALCOHOL: AND ARTICLES** 

**Weight** 

## IMPLEMENTATION AND TESTING **FIREFOX**

 $E_{\rm obs}$ 

姊

**A SHOP AND A SHOP AND A** 

 $T<sub>1</sub>$ 

 $\mathcal{L}(\mathcal{E})$ 

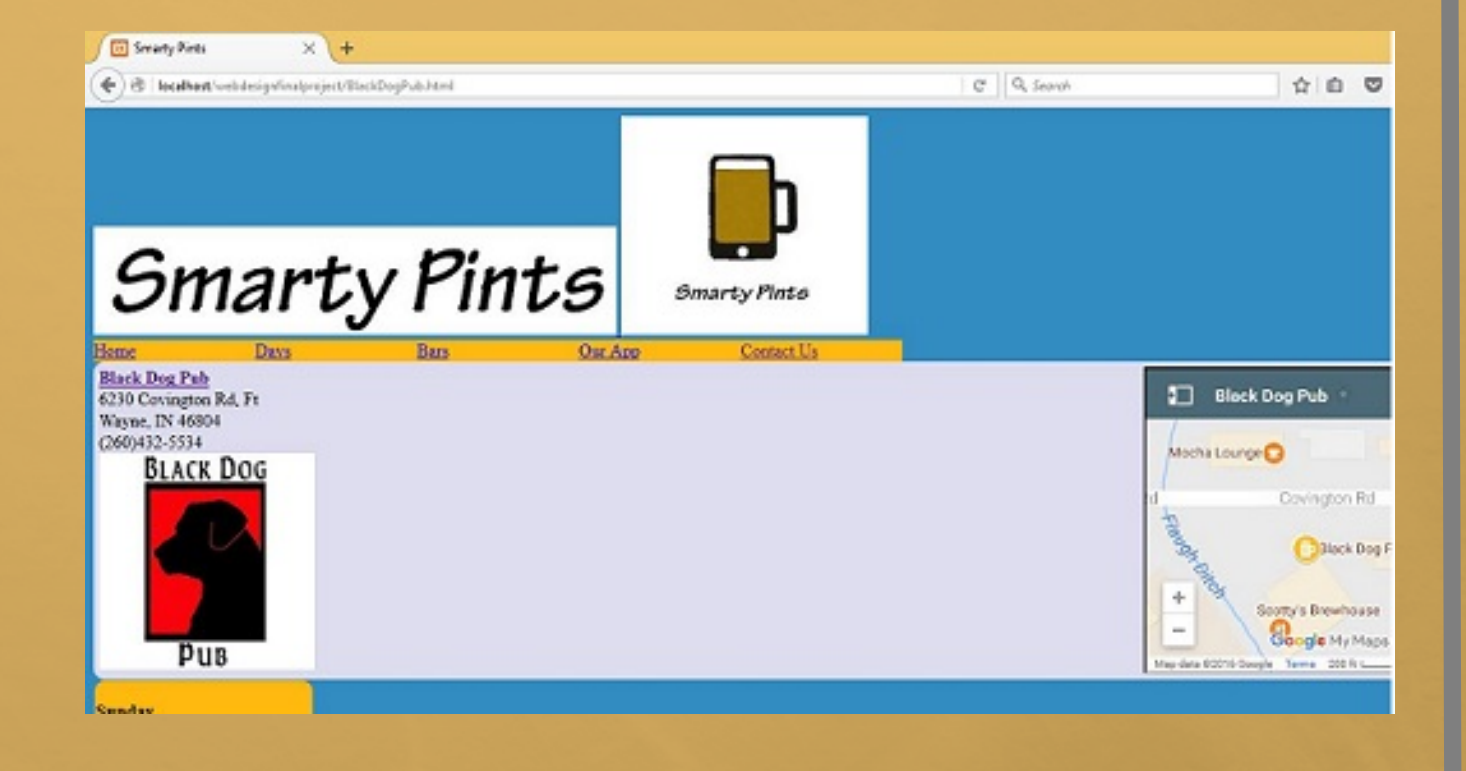

- 33

**West** 

## **SMARTY PINTS PROTOTYPE**

THE START OF SMARTY PINTS WEBSITE **LOOKED LIKE THIS. IT GAVE YOU THE BAR AND CLICKABLE DAY TO SEE WHAT SPECIALS THEY HAD FOR THAT DAY.** 

### ALL THE BARS AND DAYS WERE INCLUDED ON **ONE PAGE. THIS WAS ABOUT 35% COMPLETE.**

 $L_{\rm E}$ 

 $\mathcal{L} \neq \emptyset$ 

**Corner Pocket Pub** 3215 St Joe Rd, Ft Wayne, IN 46385  $(260) - 492 - 7665$ 

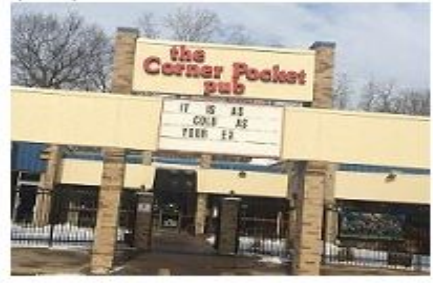

- · Sunday
- Monday
- Tuesday
- Wednesday
- Thursday
- Friday
- Saturday ٠

#### **Sunday**

Hours: 2pm-3am Drink Specials: \$5.50 Domestic Pitcher Food Specials: \$10 wing basket(8 bone-in wings, 1 side, a draft pint or soda)(Football Season Only)

**Monday**